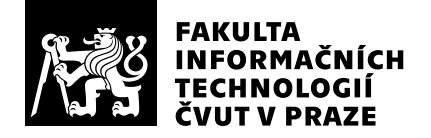

# Hodnocení vedoucího závěrečné práce

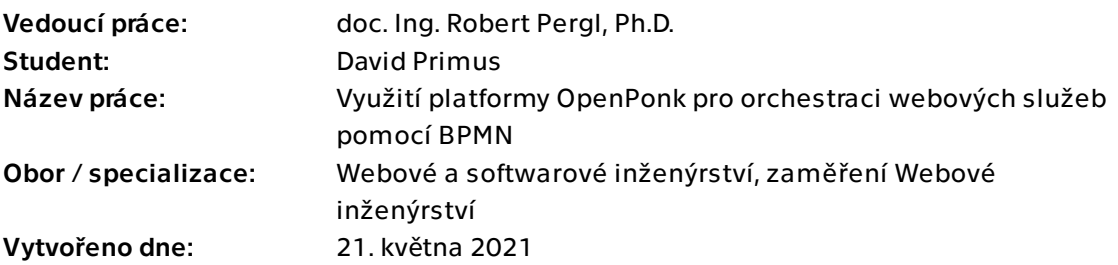

# Hodnotící kritéria

# 1. Splnění zadání

### ▶ [1] zadání splněno

- [2] zadání splněno s menšími výhradami
- [3] zadání splněno s většími výhradami
- [4] zadání nesplněno

Pro řešení bylo třeba se seznámit s několika různými technologiemi -- problematikou webových služeb, platformou OpenPonk, programovacím jazykem a prostředím Pharo a konceptuálním modelováním v notaci BPMN a v neposlední řadě i nástrojem Camunda pro vypracování případové studie. Z tohoto pohledu se jednalo o zadání technicky náročnější, které bylo zcela splněno.

# 2. Písemná část práce  $95/100 (A)$

Rozsah práce je na spodní hranici, ale vzhledem k implementačnímu charakteru jej považuji za dostatečný.

Text je dobře strukturován, výklad je systematický. Ačkoliv byla zmíněn menší rozsah textové části, rešerše pokrývá v dostatečném rozsahu celou škálu potřebných témat, od technických až po kontext řízení podnikových procesů.

Po jazykové stránce jsem nenarazil na závažné gramatické chyby, pouze drobné překlepy "v normě", vyjadřování odpovídá odbornému textu a označil bych jej za nadprůměrně zralé na bakalářskou úroveň.

Z hlediska typografie je práce též bez zásadních připomínek.

Literatura obsahuje nadprůměrný počet položek pro bakalářskou práci, z povahy tématu se jedná převážně o on-line zdroje, nechybí však ani monografie. Zdroje jsou správně používány k citacím, nechybí ani přímé citace.

# 3. Nepísemná část, přílohy 100 $/100$  /100 $/100$  (A)

Výsledkem práce je implementace nejpoužívanějších prvků notace BPMN na platformě OpenPonk. Výsledný editor je funkční, implementovány jsou všechny podstatné části včetně kontroly propojování elementů. Model je poté možné exportovat do formátu XSD a načíst do BPM platformy, v případě modelové studie v práci to je Camunda. Celé prototypové řešení je funkční.

Vytvořený kód v prostředí Pharo vyhovuje potřebným standardům kladeným na čistý OO kód a též pravidlům architektury OpenPonk. Nechybí ani pokrytí jednotkovými testy.

## 4. Hodnocení výsledků, jejich využitelnost 100/100 (A)

Z hlediska potřeb naší skupiny CCMi oceňuji zejména implementaci klíčové podmnožiny BPMN na platformě OpenPonk, kterou potřebujeme pro výuku, projekty i výzkum. Příspěvek k využití BPMN pro modely řízenou orchestraci webových služeb a další potřeby řízení podnikových procesů též přináší rozsáhlé možnosti praktického využití, zejména s ohledem na možnosti a flexibilitu platformy OpenPonk -- příkladem může být situace, kdy nyní FIT přechází z technologie IBM BPM na Camunda -- zde si dovedu představit přístup, kdy fakultní procesy budeme mít namodelovány v OpenPonk a budeme tak schopni efektivněji přecházet do budoucna mezi různými technologiemi pro orchestraci procesů. Prototyp, který je výsledkem práce, by samozřejmě vyžadoval ještě značné úsilí pro takto náročné případy užití, nicméně práce položila kvalitní základy pro takovéto možnosti.

# 5. Aktivita studenta

- [1] výborná aktivita
- ▶ [2] velmi dobrá aktivita
	- [3] průměrná aktivita
	- [4] slabší, ale ještě dostatečná aktivita
	- [5] nedostatečná aktivita

Aktivita byla zpočátku o něco slabší, student však postupně vše dohonil a odvedl všechnu potřebnou práci na výborné úrovni.

# 6. Samostatnost studenta

- ▶ [1] výborná samostatnost
	- [2] velmi dobrá samostatnost
	- [3] průměrná samostatnost
	- [4] slabší, ale ještě dostatečná samostatnost
	- [5] nedostatečná samostatnost

Student pracoval velmi samostatně, vždy nastudoval a zpracoval, co bylo řečeno na konzultacích.

# Celkové hodnocení 198/100 (A)

Autor prokázal schopnost samostatné odborné činnosti, výsledná bakalářská práce plně vyhovuje standardům kladeným na tento typ absolventské práce a i přes menší rozsah textové části lze říci, že tyto standardy v některých charakteristikách i překračuje.

### Instrukce

### Splnění zadání

Posuďte, zda předložená ZP dostatečně a v souladu se zadáním obsahově vymezuje cíle, správně je formuluje a v dostatečné kvalitě naplňuje. V komentáři uveďte body zadání, které nebyly splněny, posuďte závažnost, dopady a případně i příčiny jednotlivých nedostatků. Pokud zadání svou náročností vybočuje ze standardů pro daný typ práce nebo student případně vypracoval ZP nad rámec zadání, popište, jak se to projevilo na požadované kvalitě splnění zadání a jakým způsobem toto ovlivnilo výsledné hodnocení.

### Písemná část práce

Zhodnoťte přiměřenost rozsahu předložené ZP vzhledem k obsahu, tj. zda všechny části ZP jsou informačně bohaté a ZP neobsahuje zbytečné části. Dále posuďte, zda předložená ZP je po věcné stránce v pořádku, případně vyskytují-li se v práci věcné chyby nebo nepřesnosti.

Zhodnoťte dále logickou strukturu ZP, návaznosti jednotlivých kapitol a pochopitelnost textu pro čtenáře. Posuďte správnost používání formálních zápisů obsažených v práci. Posuďte typografickou a jazykovou stránku ZP, viz Směrnice děkana č. 26/2017, článek 3.

Posuďte, zda student využil a správně citoval relevantní zdroje. Ověřte, zda jsou všechny převzaté prvky řádně odlišeny od vlastních výsledků, zda nedošlo k porušení citační etiky a zda jsou bibliografické citace úplné a v souladu s citačními zvyklostmi a normami. Zhodnoťte, zda převzatý software a jiná autorská díla, byly v ZP použity v souladu s licenčními podmínkami.

### Nepísemná část, přílohy

Dle charakteru práce se případně vyjádřete k nepísemné části ZP. Například: SW dílo – kvalita vytvořeného programu a vhodnost a přiměřenost technologií, které byly využité od vývoje až po nasazení. HW – funkční vzorek – použité technologie a nástroje, Výzkumná a experimentální práce – opakovatelnost experimentů.

### Hodnocení výsledků, jejich využitelnost

Dle charakteru práce zhodnoťte možnosti nasazení výsledků práce v praxi nebo uveďte, zda výsledky ZP rozšiřují již publikované známé výsledky nebo přinášející zcela nové poznatky.

### Aktivita studenta

V souvislosti s průběhem a výsledkem práce posuďte, zda byl student během řešení aktivní, zda dodržoval dohodnuté termíny, jestli své řešení průběžně konzultoval a zda byl na konzultace dostatečně připraven.

### Samostatnost studenta

V souvislosti s průběhem a výsledkem práce posuďte schopnost studenta samostatné tvůrčí práce.

### Celkové hodnocení

Shrňte stránky ZP, které nejvíce ovlivnily Vaše celkové hodnocení. Celkové hodnocení nemusí být aritmetickým průměrem či jinou hodnotou vypočtenou z hodnocení v předchozích jednotlivých kritériích. Obecně platí, že bezvadně splněné zadání je hodnoceno klasifikačním stupněm A.